# NBS TECHNICAL NOTE 734

# OMNITAB II Segmentation Structure for the SCOPE Operating System

U.S. **ARTMENT OF** ;

**MMERCF** QC 00 ..  $5753:$ 734 1972<br>C.2

INITED STATES III •ARTMENT OF ERA: **BLICATION** 

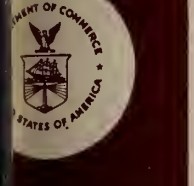

# NATIONAL BUREAU OF STANDARDS

The National Bureau of Standards<sup>1</sup> was established by an act of Congress March 3, 1901. The Bureau's overall goal is to strengthen and advance the Nation's science and technology and facilitate their effective application for public benefit. To this end, the Bureau conducts research and provides: (1) a basis for the Nation's physical measure ment system, (2) scientific and technological services for industry and government, (3) a technical basis for equity in trade, and (4) technical services to promote public safety. The Bureau consists of the Institute for Basic Standards, the Institute for Materials Research, the Institute for Applied Technology, the Center for Computer Sciences and Technology, and the Office for Information Programs.

THE INSTITUTE FOR BASIC STANDARDS provides the central basis within the United States of a complete and consistent system of physical measurement; coordinates that system with measurement systems of other nations; and furnishes essential services leading to accurate and uniform physical measurements throughout the Nation's scientific community, industry, and commerce. The Institute consists of a Center for Radiation Research, an Office of Measurement Services and the following divisions:

Applied Mathematics—Electricity—Heat—Mechanics—Optical Physics—Linac Radiation<sup>2</sup>—Nuclear Radiation<sup>2</sup>—Applied Radiation<sup>2</sup>—Quantum Electronics<sup>3</sup>— Electromagnetics<sup>3</sup>—Time and Frequency<sup>3</sup>—Laboratory Astrophysics<sup>3</sup>—Cryogenics<sup>3</sup>.

THE INSTITUTE FOR MATERIALS RESEARCH conducts materials research lead ing to improved methods of measurement, standards, and data on the properties of well-characterized materials needed by industry, commerce, educational institutions, and Government; provides advisory and research services to other Government agencies; and develops, produces, and distributes standard reference materials. The Institute consists of the Office of Standard Reference Materials and the following divisions:

Analytical Chemistry—Polymers—Metallurgy—Inorganic Materials—Reactor Radiation—Physical Chemistry.

THE INSTITUTE FOR APPLIED TECHNOLOGY provides technical services to pro mote the use of available technology and to facilitate technological innovation in industry and Government; cooperates with public and private organizations leading to the development of technological standards (including mandatory safety standards), codes and methods of test; and provides technical advice and services to Government agencies upon request. The Institute also monitors NBS engineering standards activities and provides liaison between NBS and national and international engineering standards bodies. The Institute consists of the following divisions and offices:

Engineering Standards Services—Weights and Measures—Invention and Innovation—Product Evaluation Technology—Building Research—Electronic Technology—Technical Analysis—Measurement Engineering—Office of Fire Programs.

THE CENTER FOR COMPUTER SCIENCES AND TECHNOLOGY conducts re search and provides technical services designed to aid Government agencies in improving cost effectiveness in the conduct of their programs through the selection, acquisition, and effective utilization of automatic data processing equipment; and serves as the principal focus within the executive branch for the development of Federal standards for automatic data processing equipment, techniques, and computer languages. The Center consists of the following offices and divisions:

Information Processing Standards—Computer Information—Computer Services —Systems Development—Information Processing Technology.

THE OFFICE FOR INFORMATION PROGRAMS promotes optimum dissemination and accessibility of scientific information generated within NBS and other agencies of the Federal Government; promotes the development of the National Standard Reference Data System and a system of information analysis centers dealing with the broader aspects of the National Measurement System; provides appropriate services to ensure that the NBS staff has optimum accessibility to the scientific information of the world, and directs the public information activities of the Bureau. The Office consists of the following organizational units:

Office of Standard Reference Data—Office of Technical Information and Publications—Library—Office of International Relations.

<sup>&</sup>lt;sup>1</sup> Headquarters and Laboratories at Gaithersburg, Maryland, unless otherwise noted; mailing address Washing-<br>ton, D.C. 20234.<br><sup>2</sup> Part of the Center for Radiation Research.<br><sup>3</sup> Located at Boulder, Colorado 80302.

# $O$  $15/2$  $7 - 4$ 12  $\overline{c}$

# OMNITAB II Segmentation Structure for the SCOPE Operating System

S. T. Peavy and R. N. Varner

Institute for Basic Standards M. S. National Bureau of Standards Washington, D.C. 20234

 $t$ . Technical mote me, 791

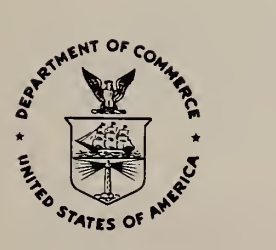

U.S. DEPARTMENT OF COMMERCE, Peter G. Peterson, Secretary NATIONAL BUREAU OF STANDARDS, Lawrence M. Kushner, Acting Director,

Issued June 1972

National Bureau of Standards Technical Note 734 Nat. Bur. Stand. (U.S.), Tech. Note 734, 25 pages (June 1972) CODEN: NBTNAE

For sale by the Superintendent of Documents, U.S. Government Printing Office, Washington, D.C. 20402 (Order by SD Catalog No. C13.46:734). Price 35 cents.

#### OMNITAB II Segmentation Structure for the SCOPE Operating System

Sally T. Peavy and Ruth N. Varner

OMNITAB II is an interpretive system developed and maintained by the National Bureau of Standards to enable scientists to use a large computer easily, effectively and accurately for numerical, statistical and data analysis without prior computer experience. The system is as machine independent as possible, making implementation relatively easy. Since OMNITAB II has a large memory requirement, segmentation and overlay are virtually essential.

Overlay procedures are dependent upon the operating system of the computer. Changes are necessary to the OMNITAB II program when the overlay procedure requires specific overlay CALL statements to external procedures in other overlay links. This Technical Note describes a method of segmentation and overlay for a particular operating system (CDC-6000 series). The method can readily be adapted to other operating systems with modifications to the control statements.

Key words: ANSI FORTRAN, general -purpose computer program, implementation of OMNITAB II, links, OMNITAB II, overlay procedures, SCOPE operating system, segmentation.

OMNITAB II is an interpretive computing system which permits easy use of a computer without prior computing experience. The system was developed and is maintained by the National Bureau of Standards to enable scientists to use a computer easily, effectively and accurately for numerical, statistical and data analysis without the necessity of becoming professional programmers. OMNITAB was envisioned by Joseph Hilsenrath and developed by him and his co-workers. A complete description of the first version of OMNITAB was given in Hilsenrath et al. (1966). Hogben et al. (1970 and 1971) documents OMNITAB II version 5.0, the present version.

The OMNITAB II system was designed with the systems programmer in mind, as well as the user. All the subprograms in the system are written in the American National Standards Institute (ANSI) FORTRAN. Every effort has been made to produce a virtually machine independent program which could be easily transported and implemented on any large computer. However, a minimum number of modifications are necessary in the implementation of the OMNITAB II system, due to the variability of hardware and software features of computers The modifications are limited to a small number of subprograms and are fully documented in Peavy, Varner and Bremer (1970).

The OMNITAB II version 5.0 system requires approximately 90K storage units of central memory, assuming each real (floating point) number and a machine instruction occupy one storage unit. The OMNITAB system consists of one main program, one -hundred- seventy-two procedure subprograms and four specification subprograms. To make the program operable on a smaller computer configuration, the OMNITAB II system has been segmented into twenty-one segments or groups. Certain of these segments may overlay each other (i.e., share the same storage units in central memory) . This reduces the storage units required to approximately 49K, plus the storage units needed by the operating system library subprograms (i.e., SIN, LOG, I/O routines, etc., approximately 4K) . The amount of storage needed may be further reduced by decreasing the size of the worksheet and scratch areas as described in Peavy, Varner and Bremer (1970). Segmentation and overlay may not be necessary for a computer with a large central memory if the OMNITAB II program is permitted to utilize the full memory.

Much thought has been put into the segmentation structure of the OMNITAB II program in order to minimize the swapping of segments in and out of the computer's central memory. Subprograms which read, scan and interpret the OMNITAB instructions are in the main segment which is in residence at all times during execution of the OMNITAB system. The error checking subroutines are also included in this segment as well as a few of the subprograms which execute the most often used instructions (GENERATE, INCREMENT, RESET, etc.) as determined from statistics gathered over a three month period. The other segments contain subprograms which execute related instructions, such as the statistical, input-output, matrix and array operations. In order to maintain a minimum number of subprograms in the main segment, it was sometimes necessary to duplicate a subroutine in another segment under a different subprogram name. This was avoided as much as possible.

The overlay procedure is very dependent upon the operating system of the computer. Since standards have not been defined in regards to overlay, the method of overlaying is at the discretion of the systems programmers or the software manufacturers . Some systems make great demands on the user or programmer, while others require a minimum amount of effort. From the authors' experience and knowledge of overlay procedures, there appear to be three main categories for third generation computers. In all three types the user must provide the following information to the operating system (1) how the subprograms are to be grouped, (2) which subprograms comprise the main segment and are in memory at all times, (3) which groups may overlay what other groups and (4) what other groups or segments are necessary with a particular group. Furthermore, some overlay procedures have restrictions of the use of the FORTRAN labeled and unlabeled COMMON statements , of which the user must be aware to take proper action.

One type of overlay procedure places no restrictions on the programmer when a problem is being programmed. During the programming stage of the problem no thought of overlay and segmentation structure are necessary. The programmer programs the problem as though the whole program will be able to reside in the computer at execution time. The operating system does not require the subprograms to be arranged in the order in which they are grouped when overlaid at execution time. Nor is it necessary to precede each subprogram with control cards for the operating system. The only prerequisite is that at execution time, the operating system must be provided with either a set of control statements or a routine outlining the segmentation and overlay structure. This is the overlay procedure that was used in implementing OMNITAB II version 5.0 for the NBS computer configuration. For! complete details see Peavy, Varner and Bremer (1970).

The second form of overlay procedure also does not restrict the programmer when the problem is being programmed. However, before execution the program units must be arranged in order of the overlay setup. Furthermore system control cards must precede each of the grouped procedures or segments. If OMNITAB II version 5.0 is being implemented on a computer whose operating system allows this procedure for overlaying, the systems programmer should check Peavy, Varner and Bremer (1970) for details in deck setup.

The third form of overlay procedure requires the programmer to keep in mind that the program will have to be segmented and overlaid because of its size. He must plan the

overlay structure and links at the same time he is programming the problem. The writer must be able to judge the amount of storage units required by each subprogram in order to group them properly. If the programs are written in FORTRAN, CALL statements to bring in the proper overlay group must be added to the segment which references external procedures in another overlay link. These statements may be of the form CALL LINK (NAME) , or CALL OVERLAY (al, a2, a3, a4) , where NAME is a name of a particular segment and a's are arguments to the subroutine OVERLAY. Furthermore at execution time, the program units must be organized in a specific manner. All the subprograms in a particular segment must be grouped together preceded by operating system control statement (s)

This paper describes the changes necessary to overlay the OMNITAB II program under a computer operating system where the overlay structure is of the third type. The material is divided into five parts: (I) changes necessary to specified subprograms; (II) addition of new program units; (III) the deck setup organization; (IV) flow chart of the overlay structure and; (V) changes necessary if the worksheet and scratch area sizes are changed. This information is on cards and appears in this publication as a computer listing.

Part <sup>I</sup> lists the changes that must be a made to four subprograms BESSEL, OMNIT, ORTHO and XECUTE. The three letter subprogram identification and line numbers are shown on the extreme right, as in Peavy, Varner and Hogben (1970). The changes for each subprogram are divided into two parts. The first set of corrections are to replace the statements of the specified subprogram and the second set are additions to be inserted in the proper place. The additions should be made so that the numbers are in ascending order.

Part II consists of twenty new program units, one for each of the overlaying segments. The OMNITAB II program is segmented into twenty-one segments. The first segment (main segment) does not require any new program unit since it contains the main routine and is resident in memory throughout the execution of the OMNITAB II program. The first two lines of each program unit are control cards for one particular operating system (CDC- 6000 - Scope system) for which the OMNITAB II system has been implemented. The first line OVERLAY (al, a2, a3), indicates the start of a new segment. The argument al is the file name of the segment, a2 a numerical identifier or primary level number, and a3 the secondary level of the overlay within that particular file. The second card is a program identification for the program unit. Each program unit is written in FORTRAN and consists primarily of CALL statements which refer to subprograms in that particular segment.

The deck setup organization is described in part III. The segments may be stored on a magnetic tape file, disk file, drum file or card file. For convenience the twenty-one segments are labeled Group 1 through Group 21. The groups should be in the order listed (i.e. in ascending order), in order to minimize file searching. The setup for each group is documented in detail. Each group (except Group 1) must begin with one of the program units described in part II, followed by the OMNITAB II subprograms listed for that group. The order of the OMNITAB II subprograms within a particular group is insignificant.

Part IV is a flow diagram of the overlay structure. The approximate size of each segment is also indicated, assuming each real number (floating point) and machine instruction occupy one storage unit.

It was necessary to include some of the labeled common areas in the program units described in part II. If the size of the worksheet and scratch areas are to be increased or ^decreased, changes must be made in some of the program units as well as in the subprograms indicated in Peavy, Varner and Bremer (1970). Part V describes the changes pertinent to particular program units in part II.

<sup>h</sup> Although the write-up is for a particular computer and computer operating system, the <sup>|</sup> deck setup can be easily modified for other operating systems. In part <sup>I</sup> the CALL ! statements (CALL OVERLAY (al, a2, a3, a4)) in the subprograms BESSEL, OMNIT, ORTHO and ; XECUTE must be changed to the proper CALL statements of the specific operating system used. It may be necessary to modify the program units in part II as subprograms rather than main ^programs. The first two control cards of each program unit must be exchanged for the proper

control statement (s) of the operating system. Also in some cases, control statement (s) may be required for part III.

The authors wish to thank Mr. B. Scott Miller of Control Data Corporation, for his assistance in programming and implementing the OMNITAB II program on the SCOPE operating system and in editing the manuscript. Special thanks goes to Shirley Bremer in preparing and editing the cards for listing.

#### References

AMERICAN STANDARD FORTRAN (1966). American National Standards Institute, New York.

CDC (1971). Control Data 6000 Series Computer System SCOPE 3.3 Reference Manual, Publication No. 60305200.

HILSENRATH, J., ZIEGLER, G. G., MESSINA, C. G, , WALSH, P. J. and HERBOLD, R. J. (1966). OMNITAB: A Computer Program For Statistical and Numerical Analysis. National Bureau of Standards Handbook 101, Superintendent of Documents, U.S. Government Printing Office, Washington, D.C. 20402. Reissued January 1968 with corrections.

HOGBEN, DAVID, PEAVY, S. T. and VARNER, R. N. (1970). OMNITAB II Magnetic Tape and Documentation Parcel. NBS Magnetic Tape 1, Superintendent of Documents, U.S. Government Printing Office, Washington, D.C. 20402.

HOGBEN, DAVID, PEAVY, S. T. and VARNER, R. N. (1971). OMNITAB II User's Reference Manual. NBS Technical Note 552, Superintendent of Documents, U.S. Government Printing Office, Washington, D.C. 20402.

LANZANO, BERNADINE C. (October, 1969). Loader Standardization for Overlay Programs. Communications of the ACM, Vol. 12, No. 10, pgs. 541-550.

PEAVY, S. T., VARNER, R. N., and BREMER, S. G. (1970). A Systems Programmer's Guide for Implementing OMNITAB II. NBS Technical Note 550, Superintendent of Documents, U.S. Government Printing Office, Washington, D.C. 20402.

PEAVY, S. T., VARNER, R. N. and HOGBEN, DAVID, (1970). Source Listing of OMNITAB II Program. NBS Special Publication 339, Superintendent of Documents, U.S. Government Printing Office Washington, D.C. 20402.

PART <sup>I</sup>

CHANGES NECESSARY TO SPECIFIC SUBPROGRAMS

SEGMENTING OMNITAB II FOR THE CDC-6000 SERIES UNDER THE SCOPE SYSTEM THIS SEGMENTATION STRUCTURE IS FOR OMNITAB II VERSION 5.00

THE FOLLOWING SUBPROGRAMS MUST BE CHANGED: BESSEL, OMNIT, ORTHO AND XECUTE

THE CHANGES THAT ARE NECESSARY ARE LISTED FOR EACH OF THE SUBPROGRAMS ALONG WITH THE APPROPRIATE LINE NOS IN COLS 73 THROUGH 79

A. CHANGES FOR SUBPROGRAM BESSEL

REPLACE THE APPROPRIATE CARDS (LINE NOS. IN COLS 73-79) WITH THE FOLLOWING CARDS

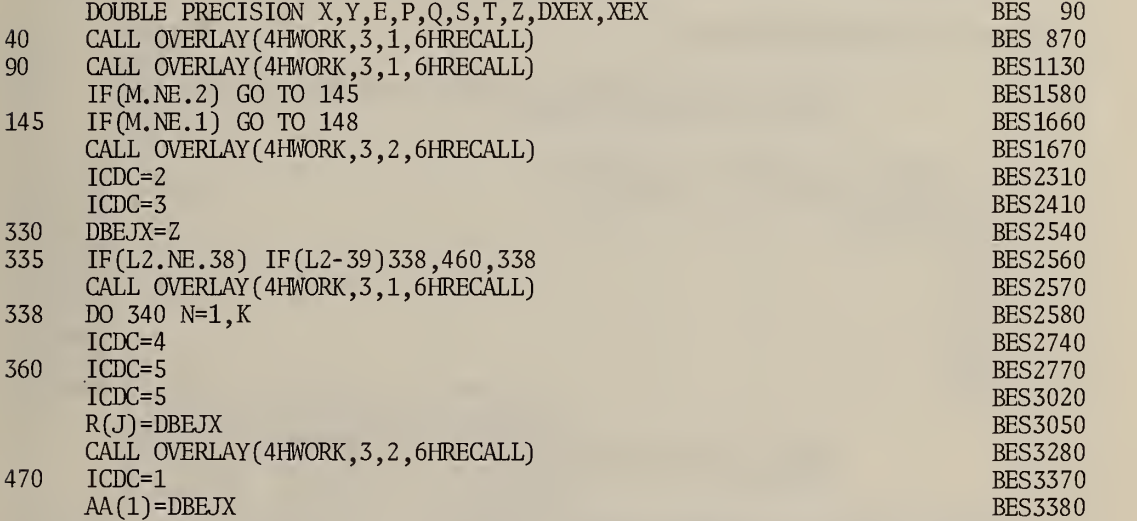

INSERT THE FOLLOWING CARDS IN THE APPROPRIATE PLACES (LINE NOS. IN COLS 73-79)

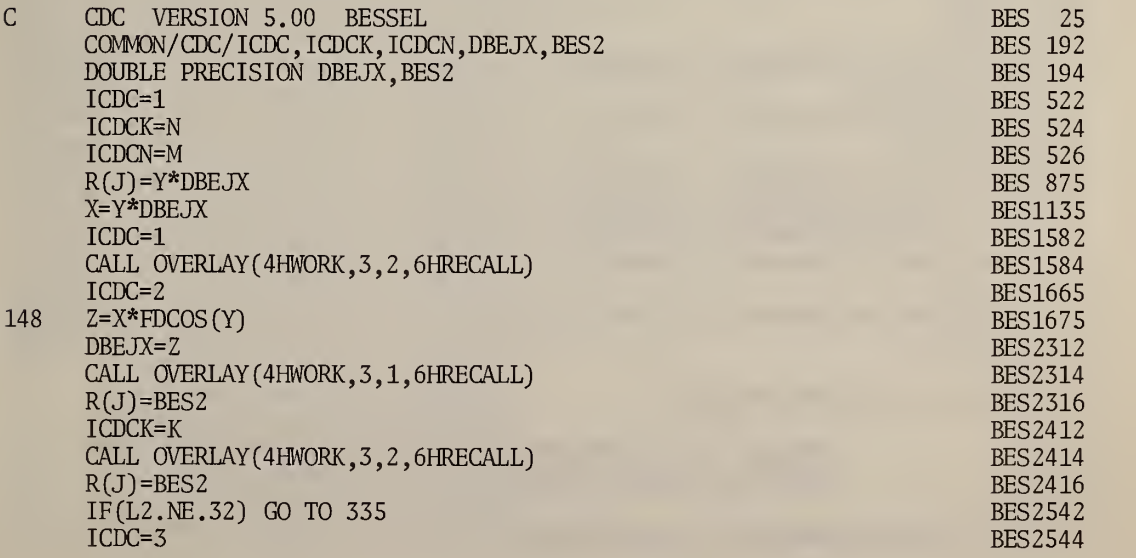

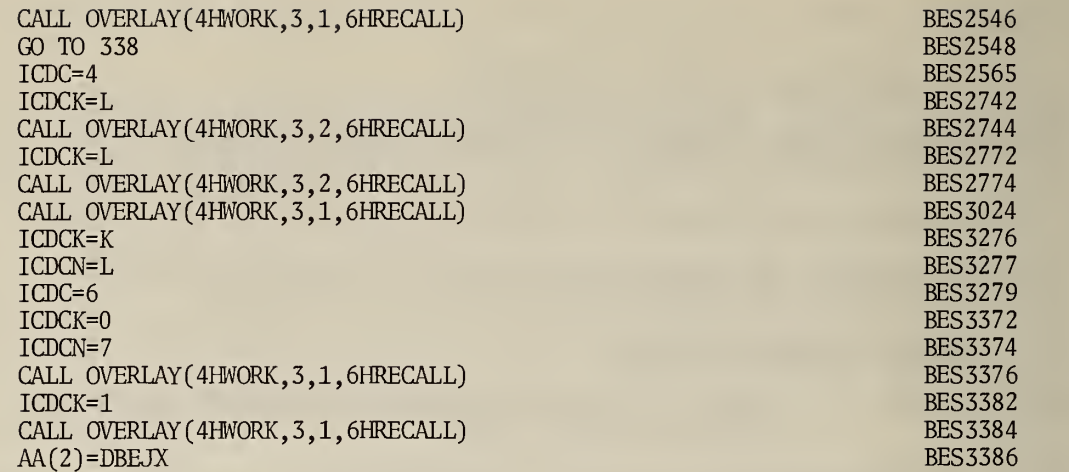

B. CHANGES FOR SUBPROGRAM OMNIT

# REPLACE THE APPROPRIATE CARDS (LINE NOS. IN COLS 73-79) WITH THE FOLLOWING CARDS

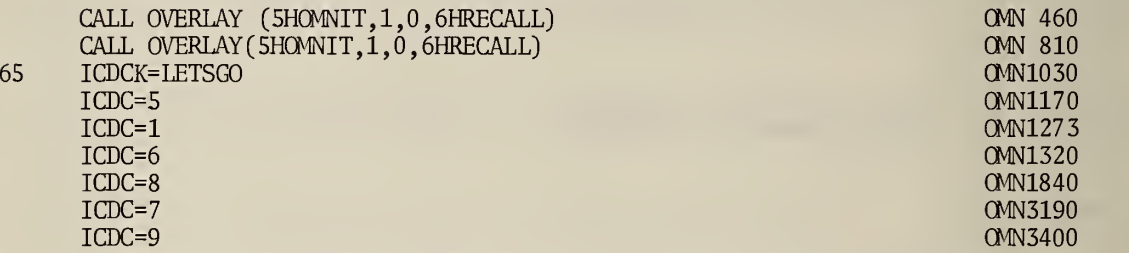

INSERT THE FOLLOWING CARDS IN THE APPROPRIATE PLACES (LINE NOS. IN COLS 73-79)

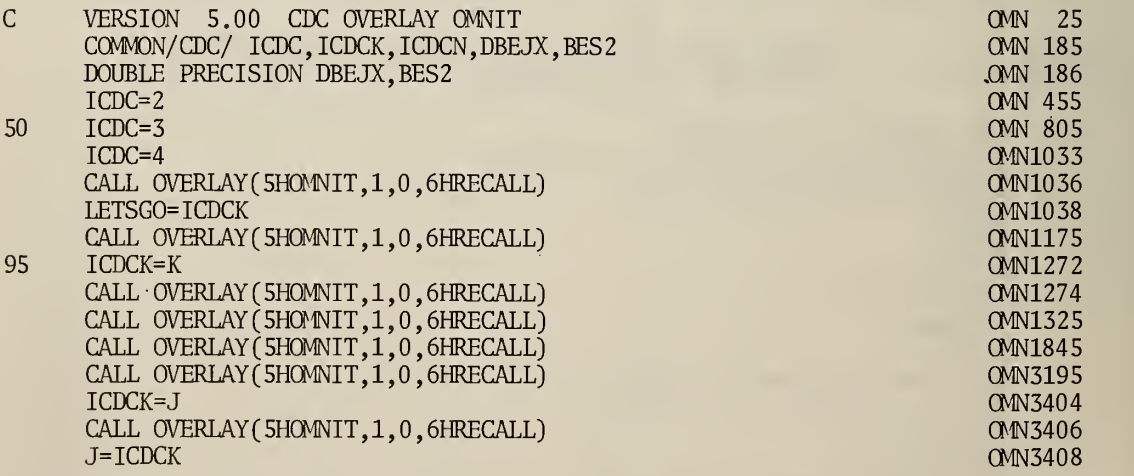

C. CHANGES FOR SUBPROGRAM ORTHO

# REPLACE THE APPROPRIATE CARDS (LINE NOS. IN COLS 73-79) WITH THE FOLLOWING CARDS

CALL OVERLAY(6HSTATIS, 1, 4, 6HRECALL) ORT7110

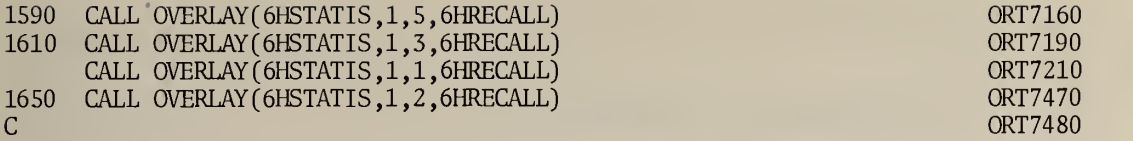

# INSERT THE FOLLOWING CARDS IN THE APPROPRIATE PLACES (LINE NOS. IN COLS 73-79)

] VERSION 5.00 CDC OVERLAY ORTHO ORT 21 COMMON/CDCORT/N,M,MX,NX,ND2,ND3,ND19,B,SSQ,IX, LXA,ND7,MD1, THC, ORT 22 1IHT,YSUM,SU,ND9,FM,NSU,M1,ND18,ND17,IND19S,IND18S,IND7S,SS,SS0LD ORT 24

D. CHANGES FOR SUBPROGRAM XECUTE

# REPLACE THE APPROPRIATE CARDS (LINE NOS. IN COLS 73-79) WITH THE FOLLOWING CARDS

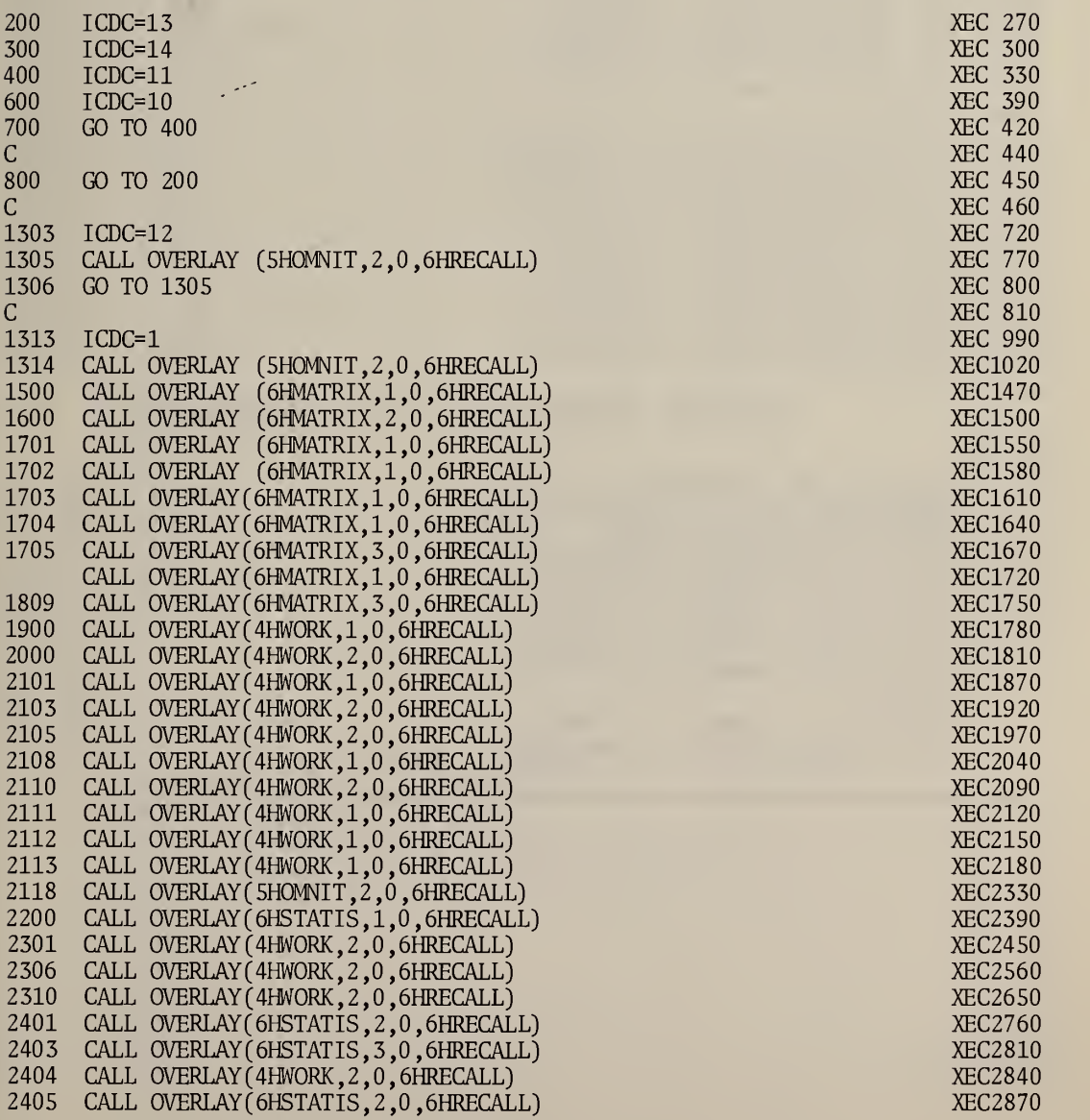

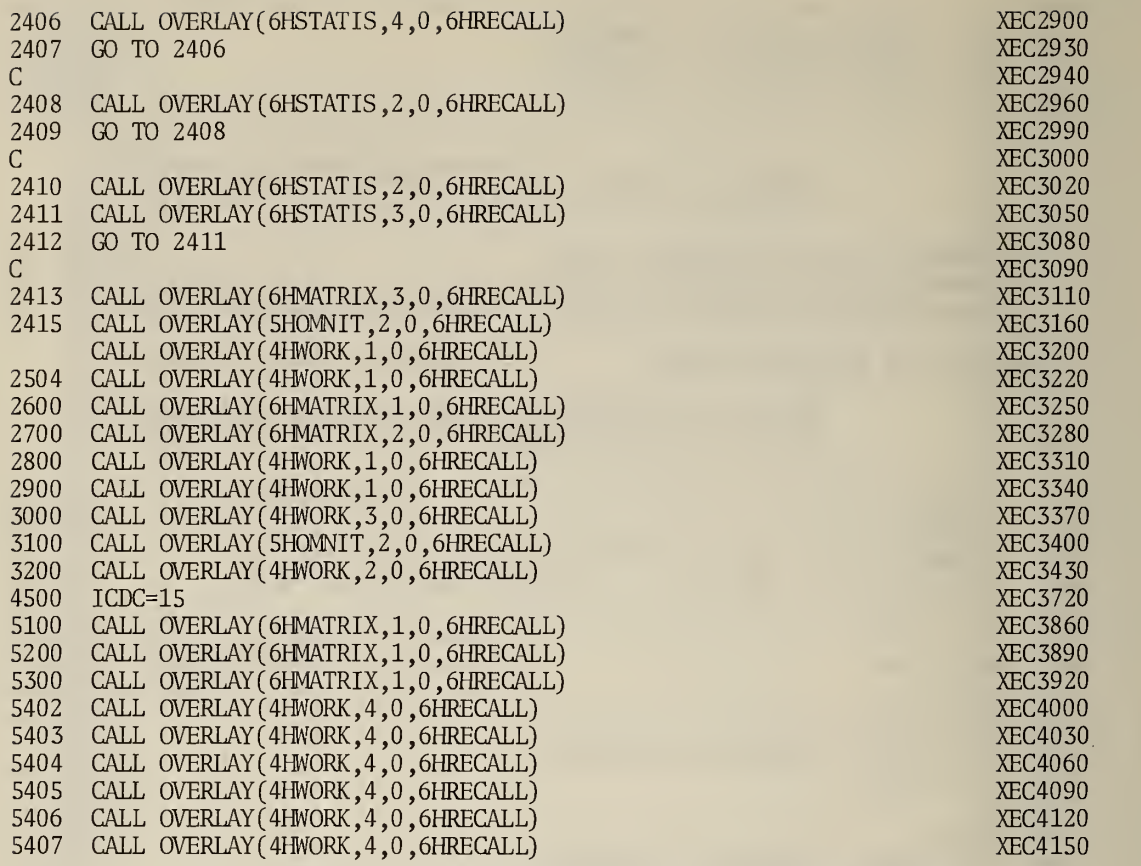

#### INSERT THE FOLLOWING CARDS IN THE APPROPRIATE PLACES (LINE NOS. IN COLS 73-79)

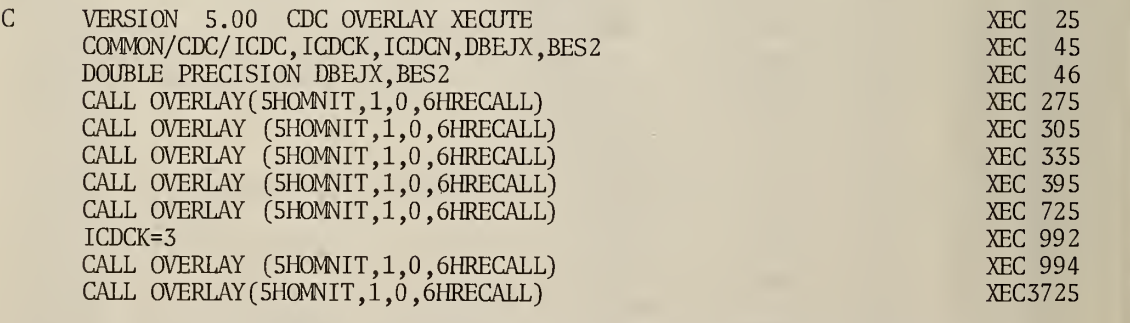

\*\*\*\*\*\*\*\*\*\*\*\*\*\*\*\*\*\*\*\*\*\*\*\*\*\*\*\*\*\*\*\*\*\*\*\*\*\*\*\*\*\*\*\*\*\*\*\*\*\*\*\*\*\*\*\*\*\*\*\*\*\*\*\*\*\*\*\*\*\* \*\*\*\*\*\*\*\*\*

# PART II

ADDITION OF NEW PROGRAM UNITS

THE FOLLOWING NEW PROGRAMS MUST ALSO BE INCLUDED. THESE PROGRAMS ARE LISTED BELOW.

OVERLAY (OMNIT,1,0)

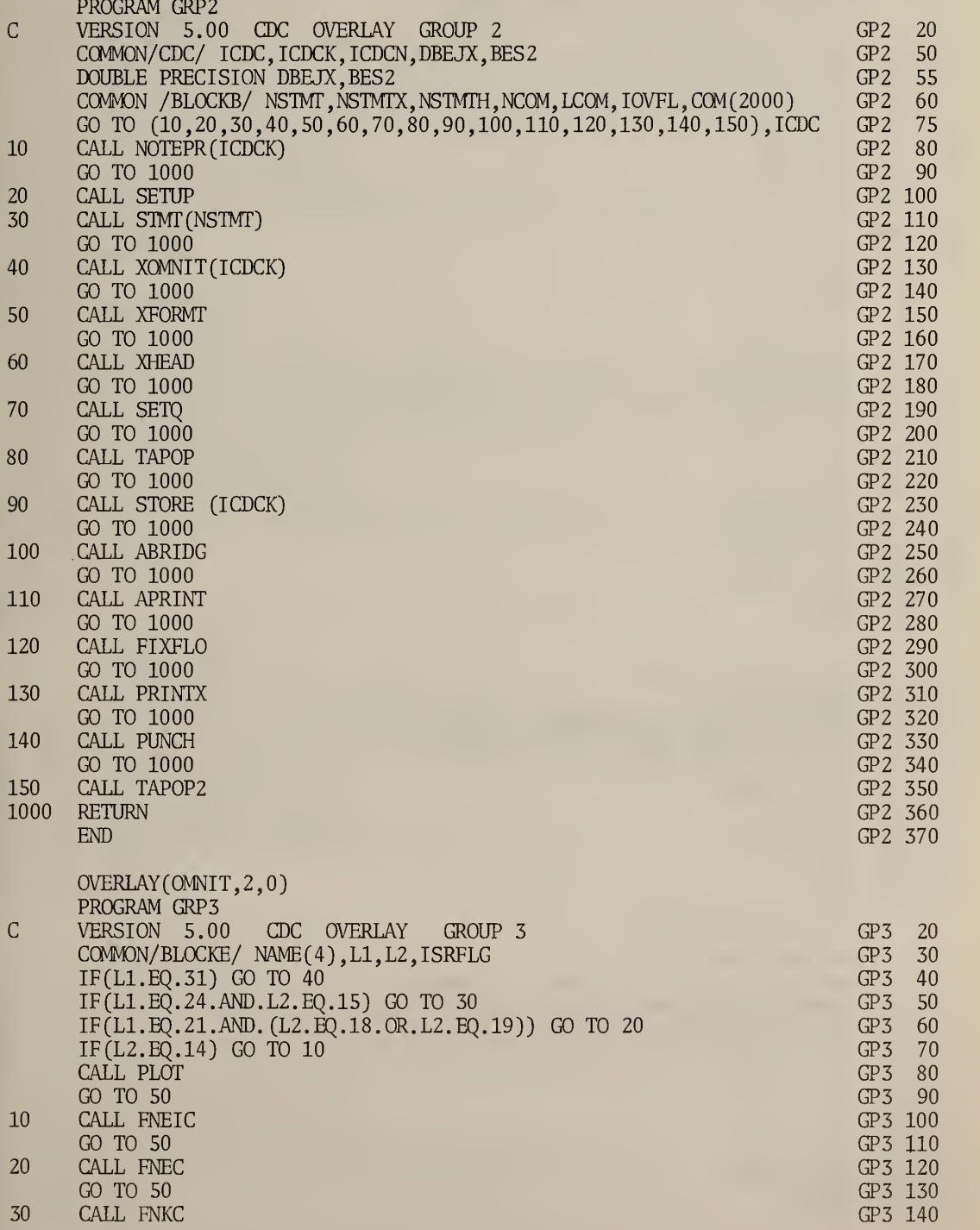

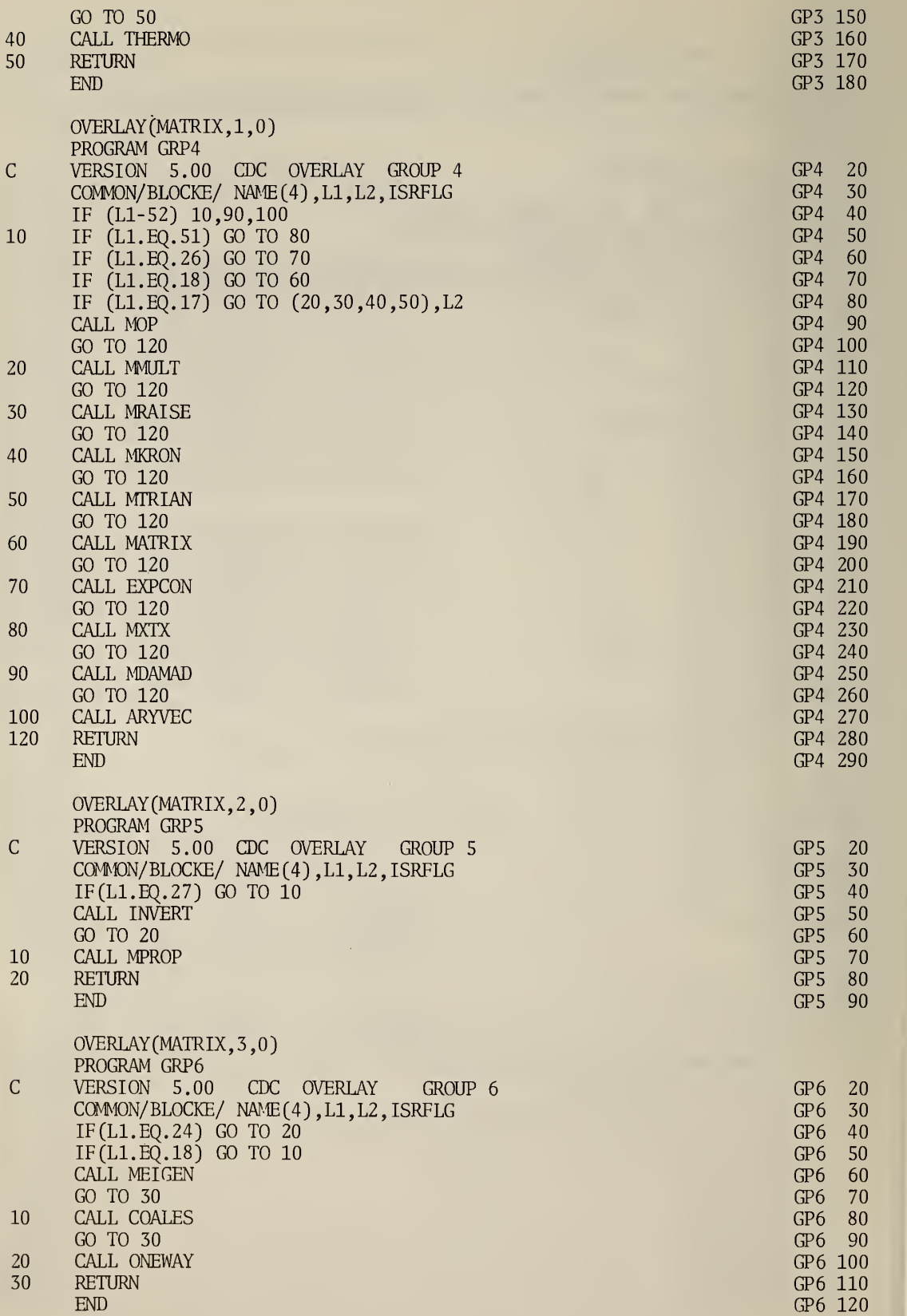

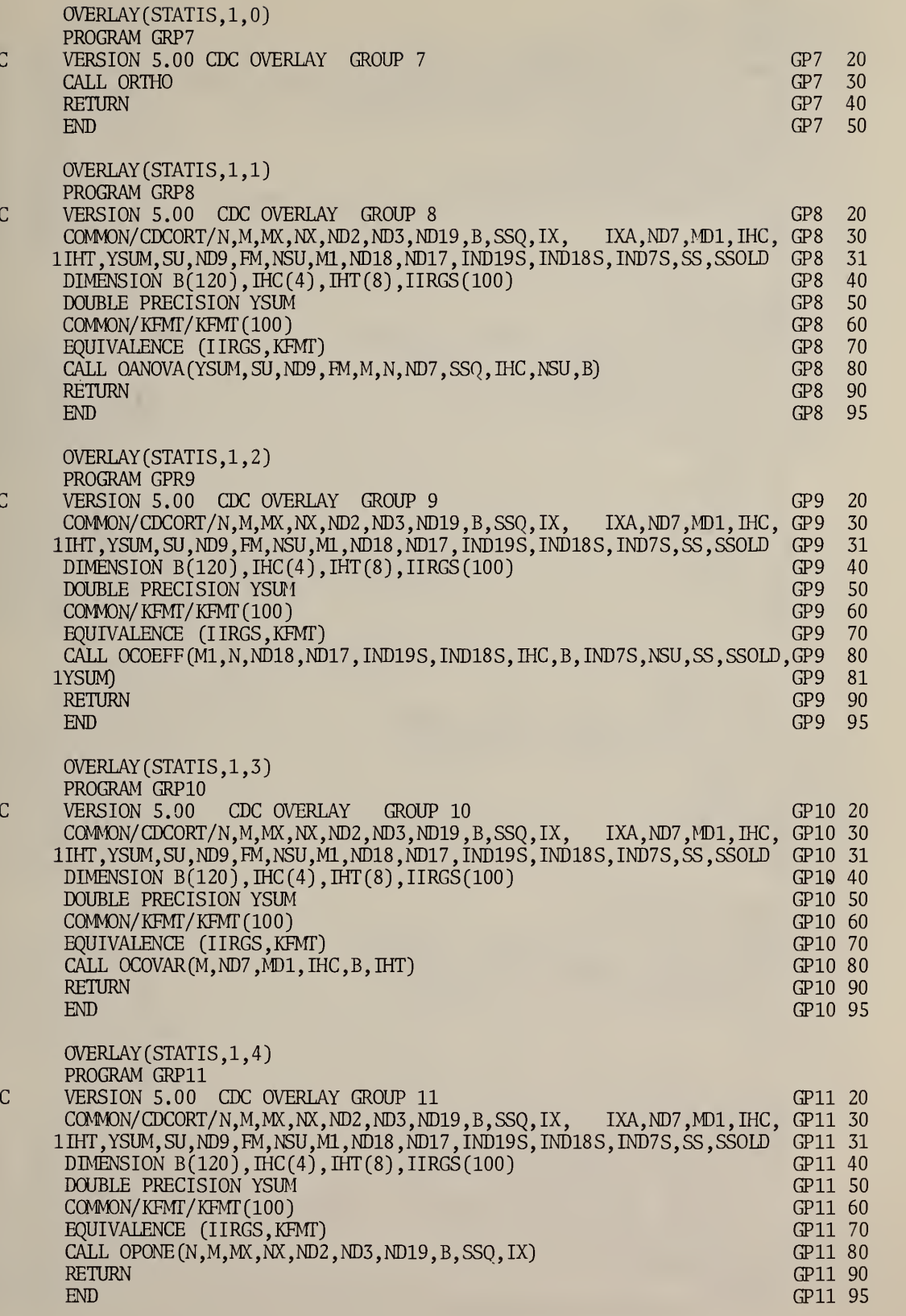

11

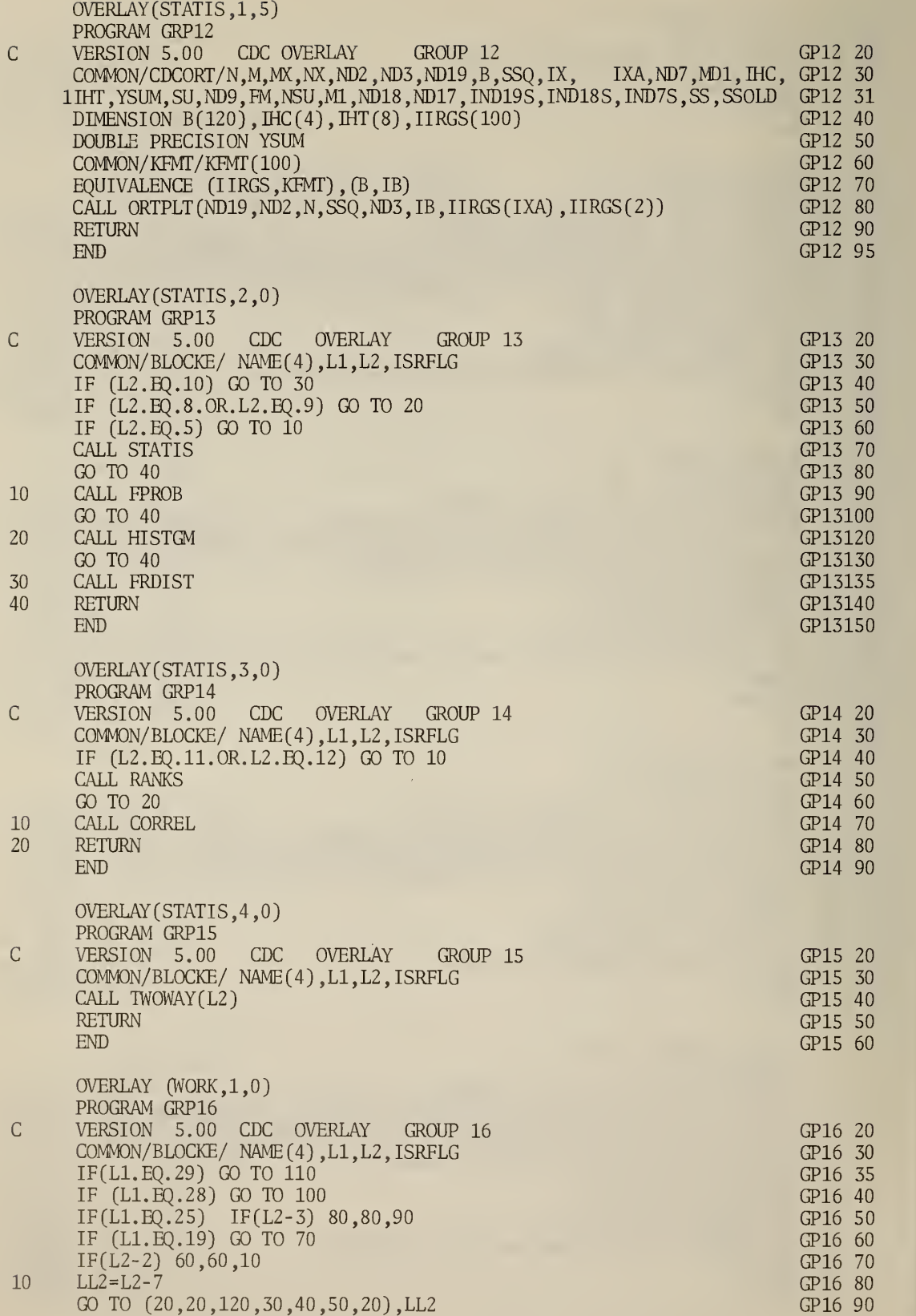

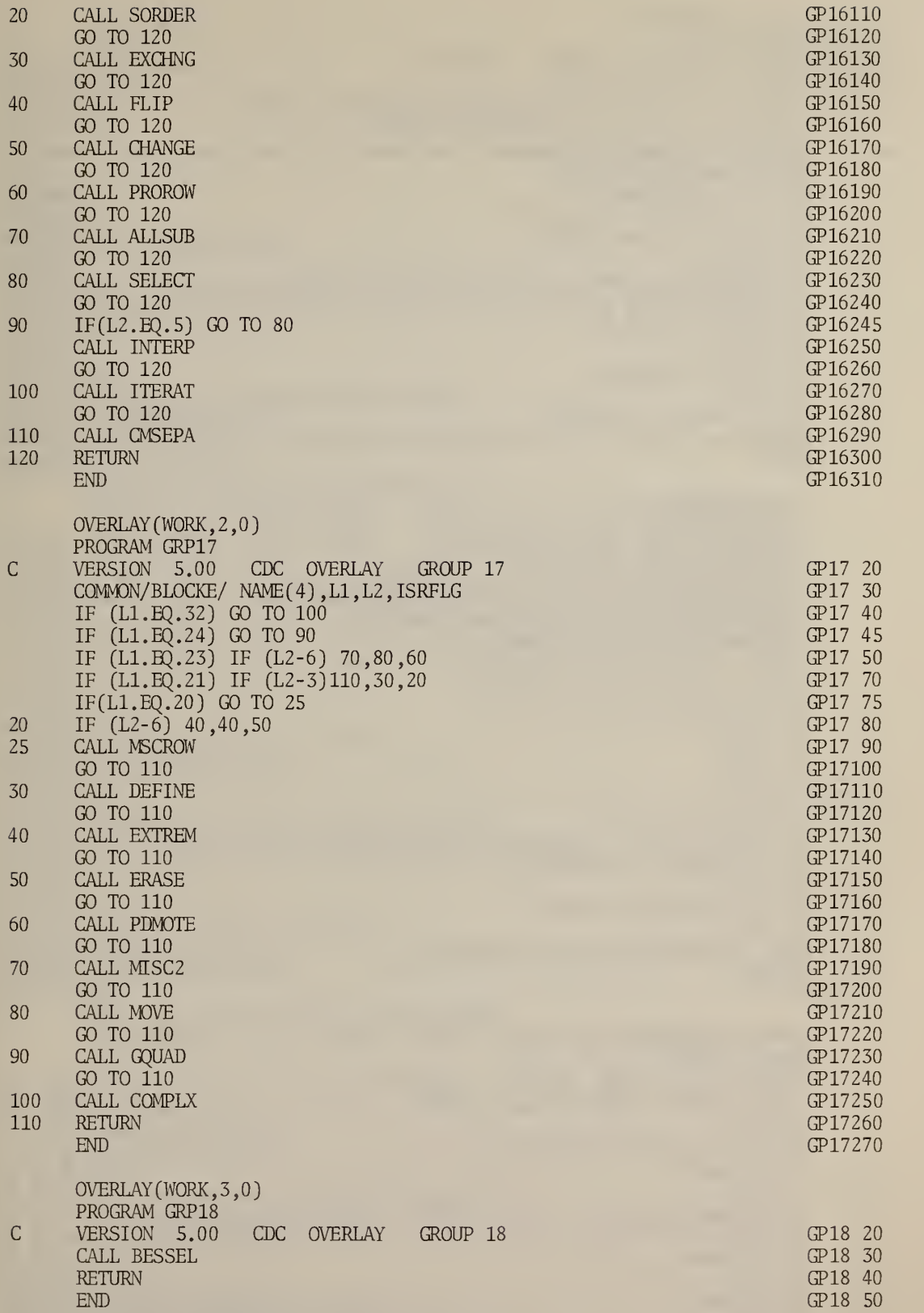

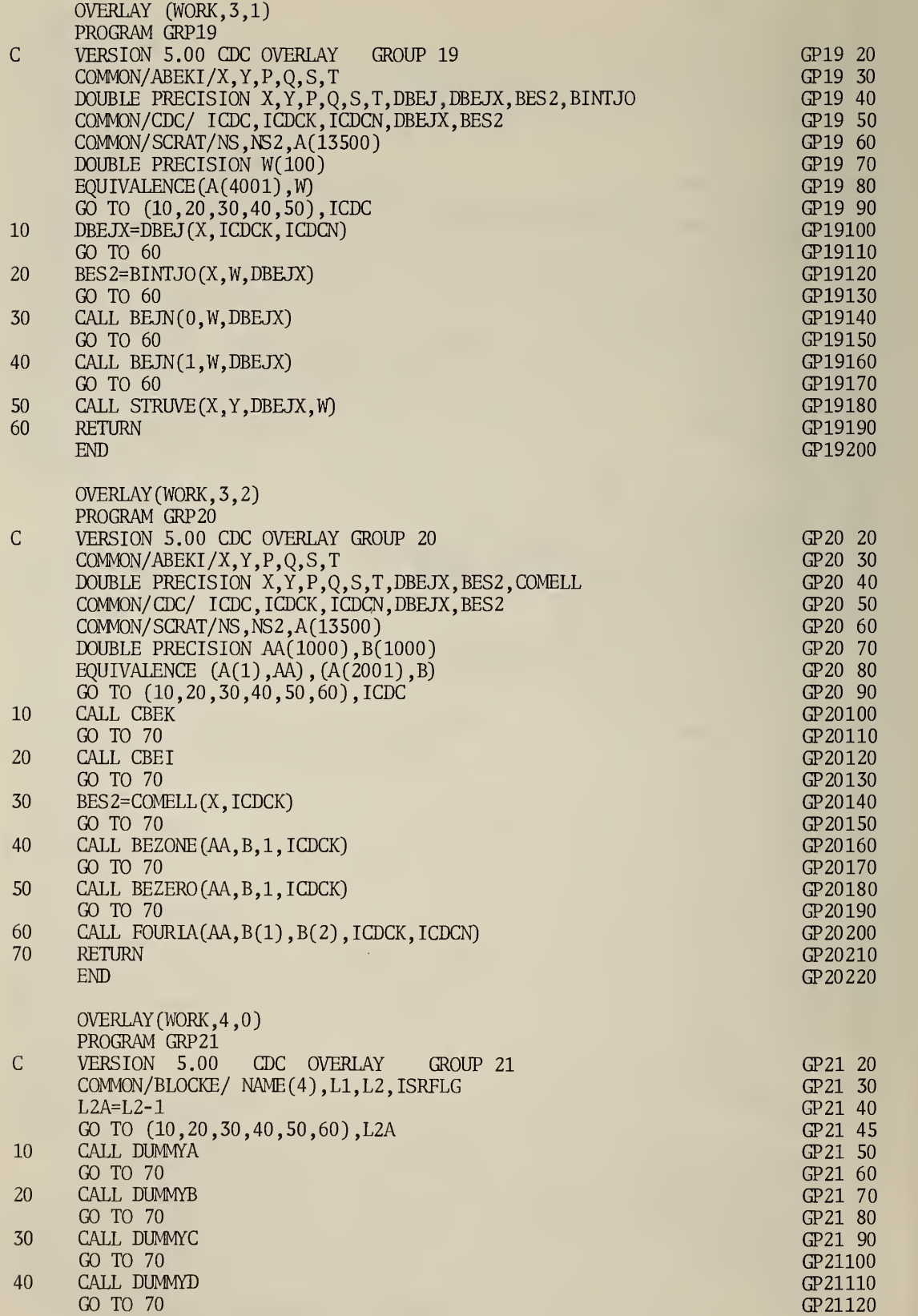

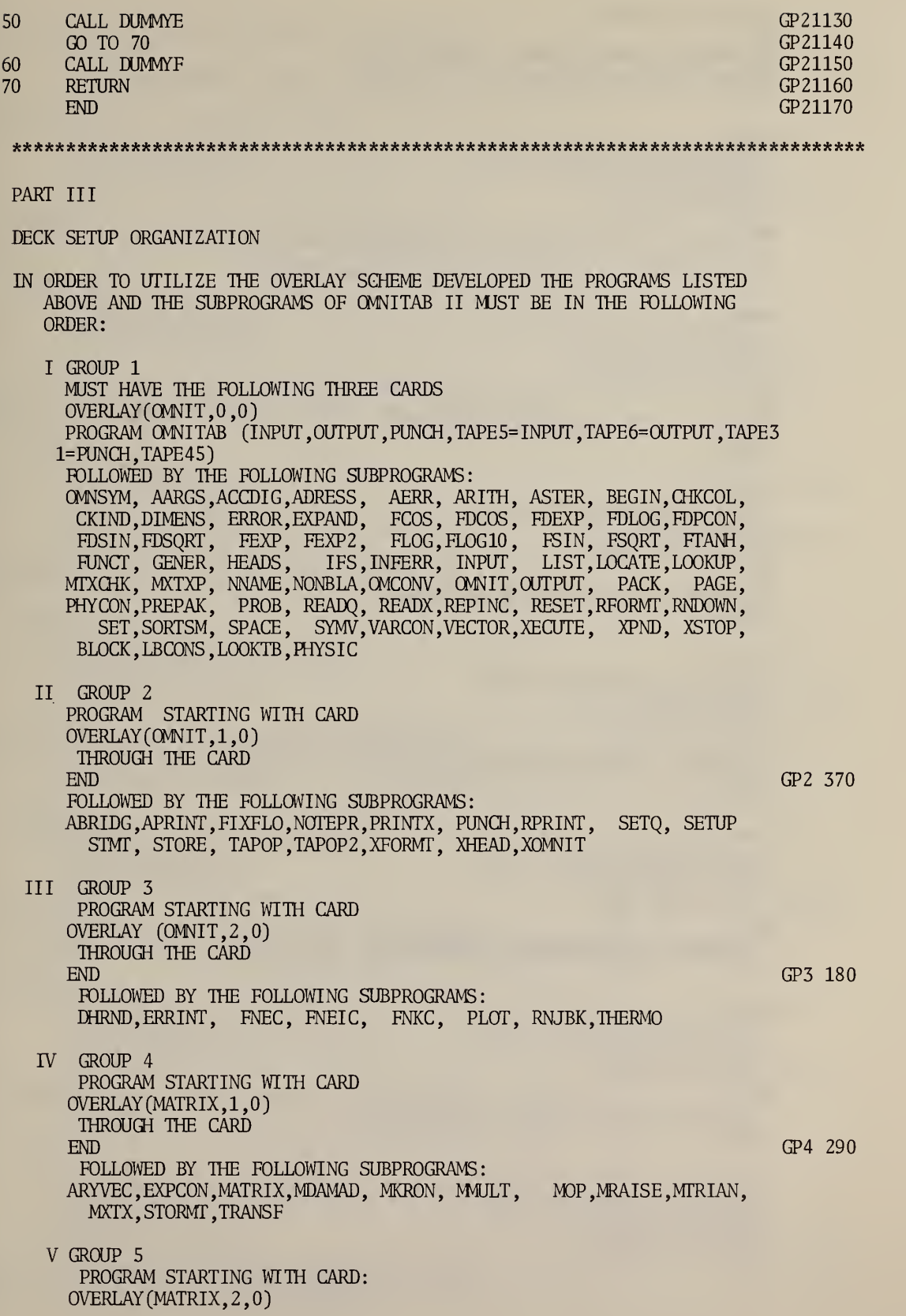

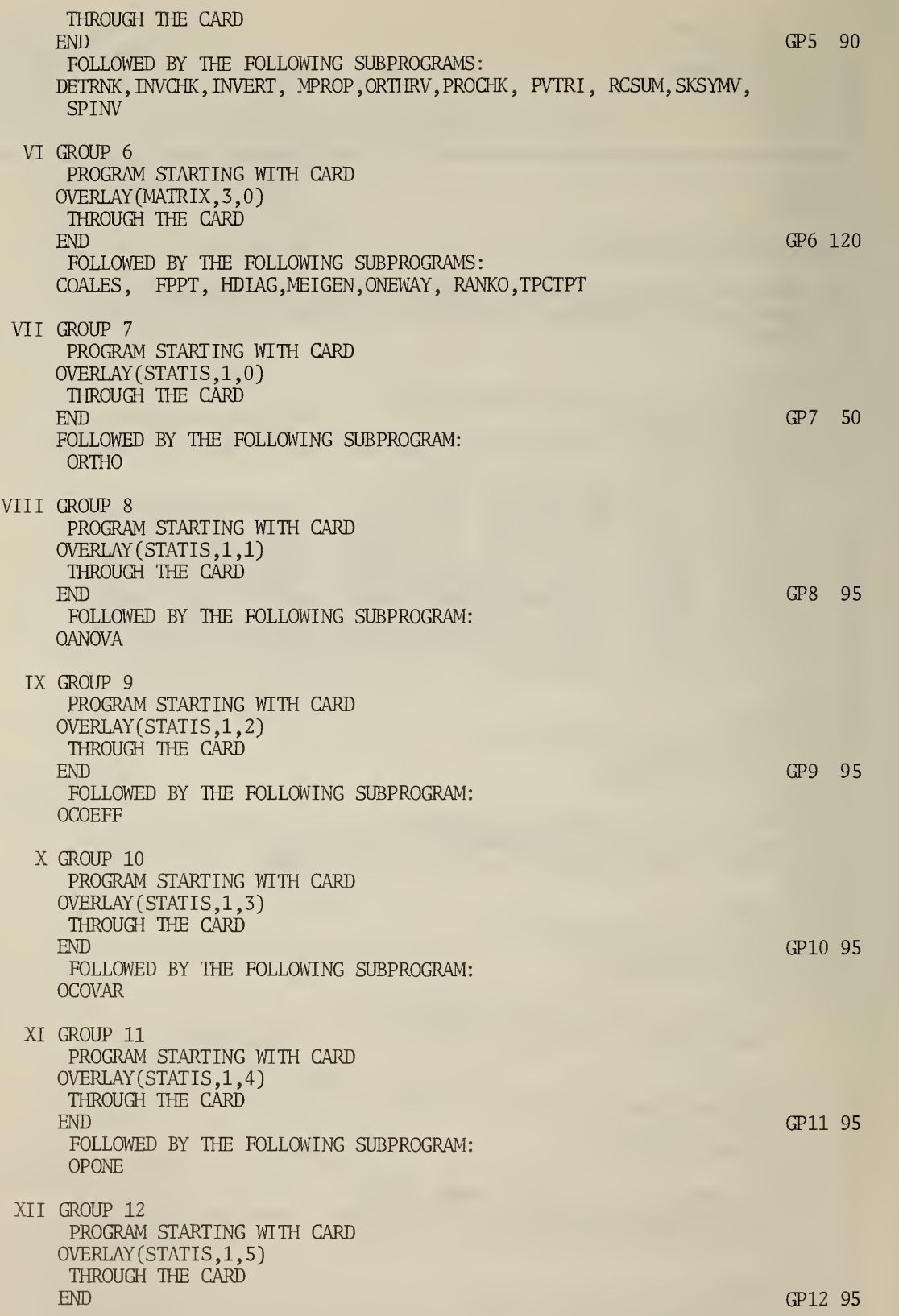

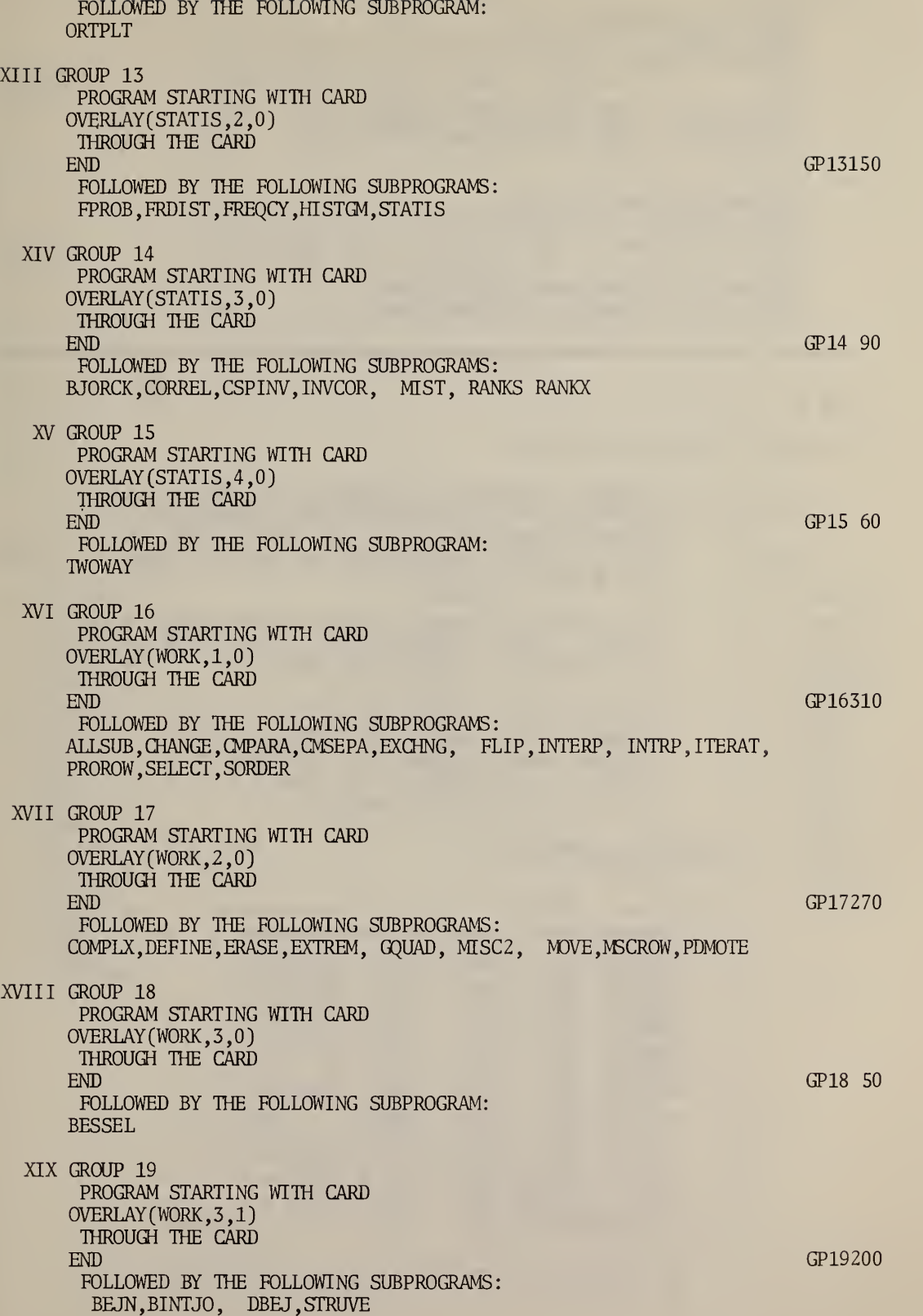

XX GROUP 20 PROGRAM STARTING WITH CARD OVERLAY (WORK, 3, 2) THROUGH THE CARD  $END$  GP20220 FOLLOWED BY THE FOLLOWING SUBPROGRAMS: BEZERO, BEZONE, CBEI, CBEK, COMELL, FOURIA

XXI GROUP 21 PROGRAM STARTING WITH CARD . OVERLAY (WORK, 4,0) THROUGH THE CARD  $END$  GP21170 FOLLOWED BY THE FOLLOWING SUBPROGRAMS: DUMMYA,DUMMYB ,DUMMYC,DUMMYD,DUMMYE ,DUMMYF

PART TV

FLOW CHART OF OVERLAY STRUCTURE

GROUP 1 IS RESIDENT IN MEMORY AT ALL TIMES, CONTAINS MOST OFTEN USED ROUTINES, SUBPROGRAMS NEEDED BY MORE THAN ONE OF THE OTHER GROUPS, AND ALL OF LABELED COMMON (EXCLUDING LABELED COMMON FOR BESSEL SUBPROGRAMS).

\*\*\*\*\*\*\*\*\*\*\*\*\*\*\*\*\*\*\*\*\*\*\*\*\*\*\*\*\*\*\*\*\*\*\*\*\*\*\*\*\*\*\*\*\*\*\*\*\*\*\*\*\*\*\*\*\*\*\*\*\*\*\*\*\*\*\*\*\*\*\*\*\*\*\*\*

ONLY ONE OF THE OTHER GROUPS (GROUP 2 THROUGH GROUP 7, GROUP 13 THROUGH GROUP 18 AND GROUP 21) IS IN MEMORY AT A PARTICULAR TIME.

GROUPS <sup>7</sup> AND 18 EACH CONTAIN SUB-SEGMENTS. ONLY ONE OF THE SEGMENTS (GROUP 8 THROUGH GROUP 12) WILL BE IN RESIDENCE WITH GROUP 7. EITHER GROUP 19 OR GROUP 20 WILL BE LOADED WITH GROUP 18.

OUTLINE OF SEGMENTATION

#### GROUP 1

#### \*\*\*\*\*\*\*\*\*\*\*\*\*\*\*\*\*\*\*\*\*\*\*\*\*\*\*\*\*\*\*\*\*\*\*\*\*\*

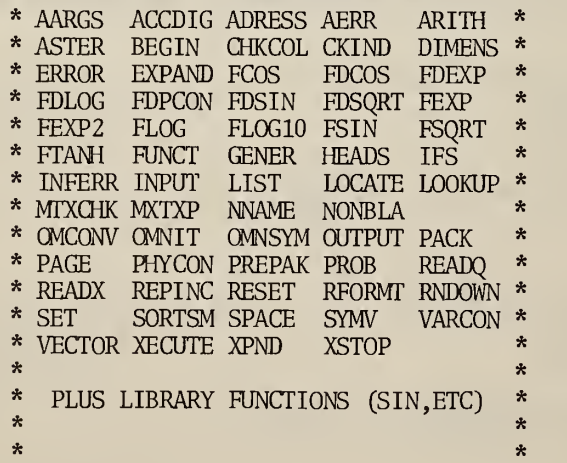

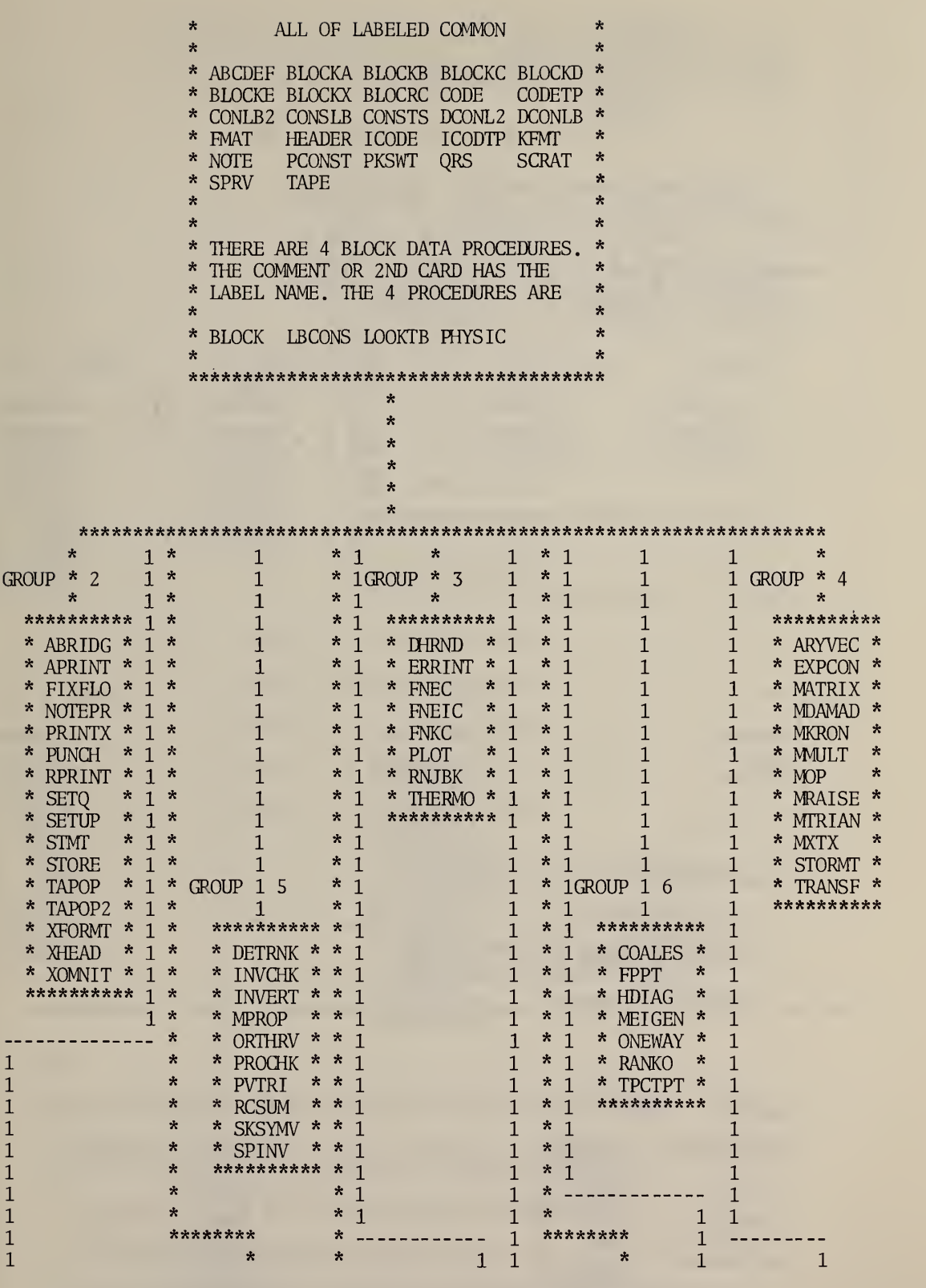

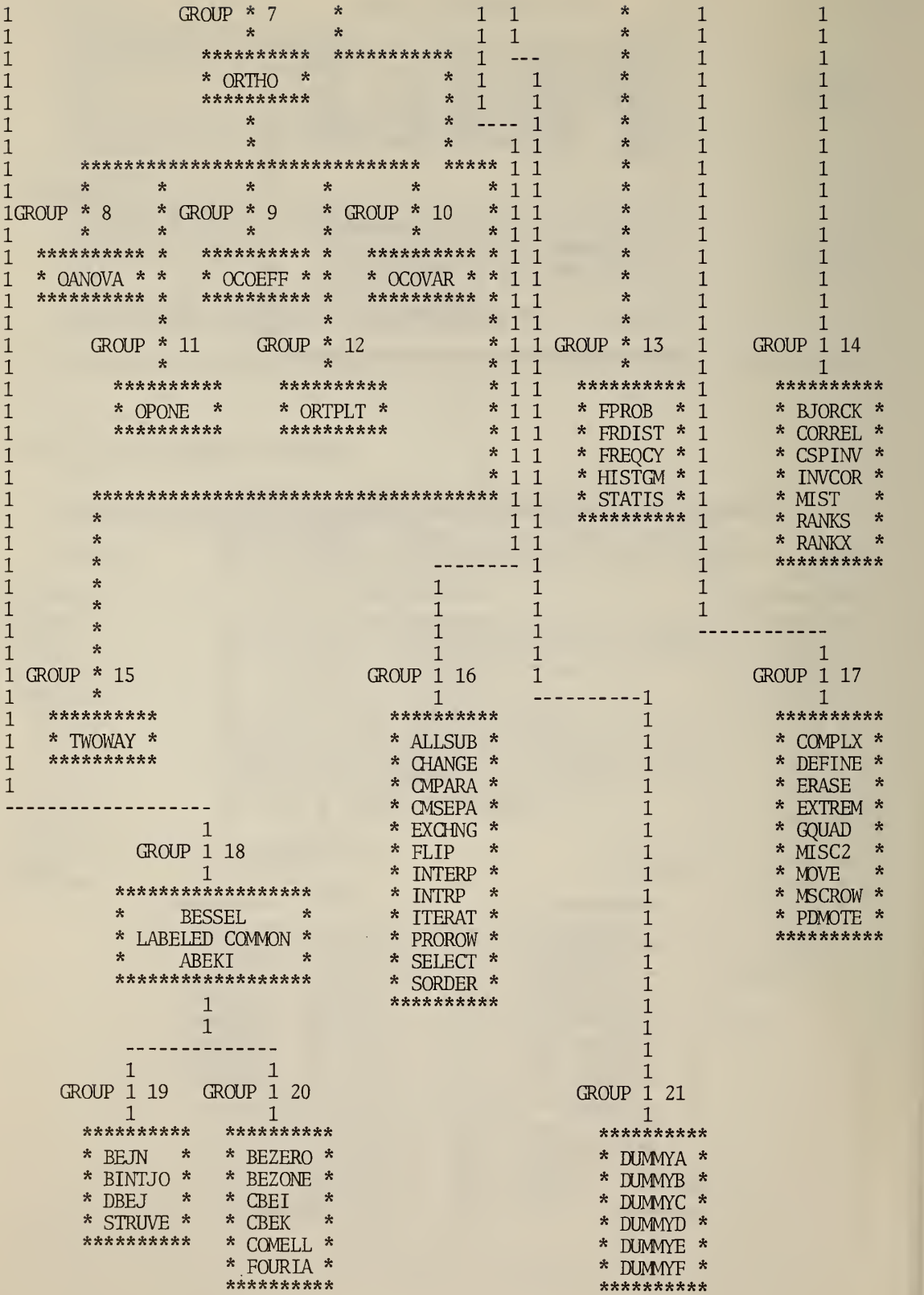

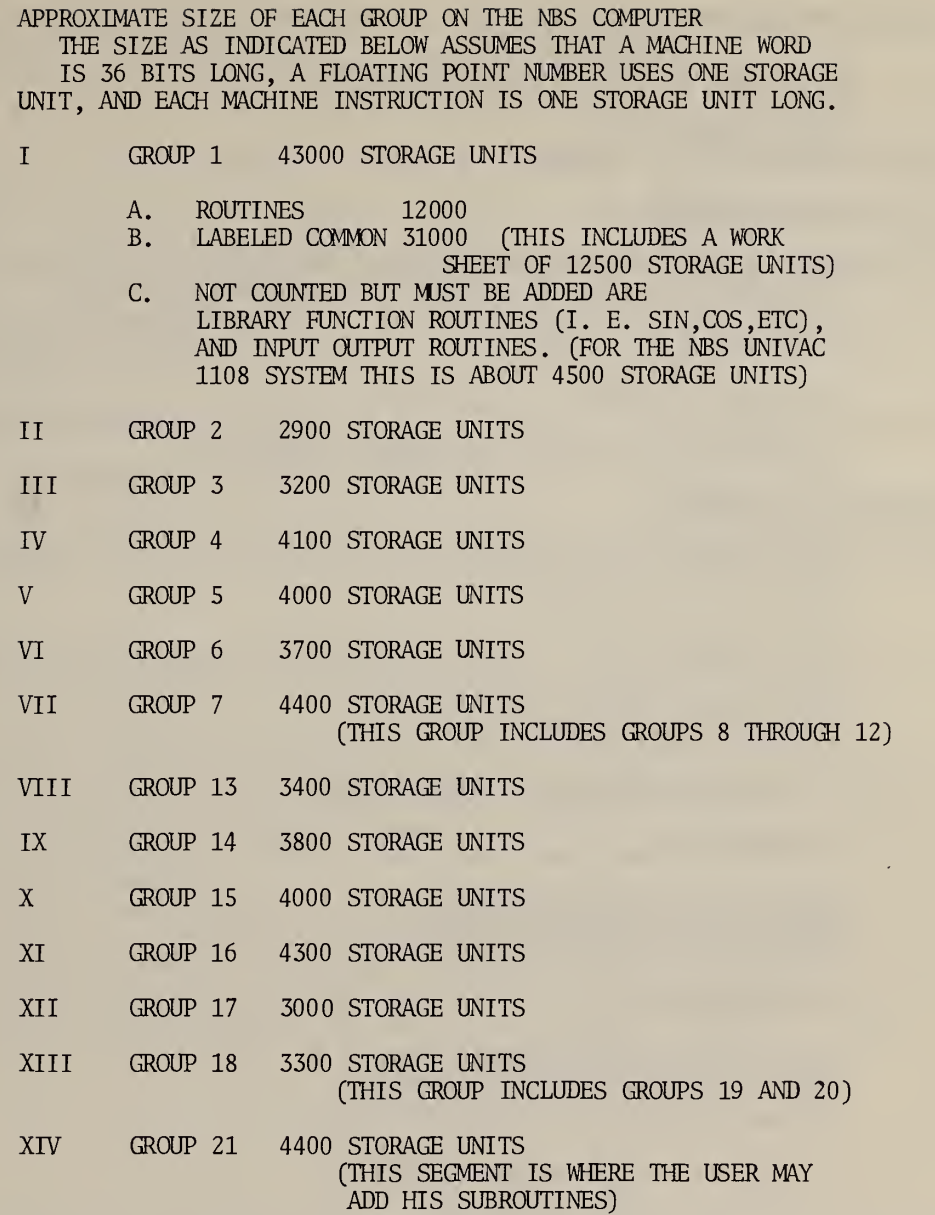

\*\*\*\*\*\*\*\*\*\*\*\*\*\*\*\*\*\*\*\*\*\*\*\*\*\*\*\*\*\*\*\*\*\*\*\*\*\*\*\*\*\*\*\*\*\*\*\*\*\*\*\*\*\*\*\*\*\*\*\*\*\*\*\*\*\*\*\*\*\*\*\*\*\*\*\*\*\*\*

PART V

CHANGES NECESSARY IF WORK SHEET AND SCRATCH AREAS ARE TO BE MODIFIED

IN ADDITION TO THE CHANGES LISTED ON PAGES 24 THROUGH 26 IN NBS TECHNICAL NOTE 550, THE FOLLOWING CHANGES WILL HAVE TO BE MADE:

LET NSIZRC BE THE SIZE OF WORK SHEET REQUIRED AND

NSIZR7=INTEGRAL PART OF (NSIZRC-200)/4

NSIZRC AND NSIZR7 MUST BE INTEGER CONSTANTS AND NOT VARIABLES.

#### A. THE STATEMENTS

DOUBLE PRECISION AA(1000) ,B(1000) ,W(100) EQUIVALENCE (A(l) ,AA) , (A(2001) ,B) , (A(4001) ,W)  $\rm{IF(MR, GT, 1000)}$   $\rm{L=1000}$  between the contraction of the contraction of the BES2640\* IF(LNR.GT.1000) LNR=1000 BES3230\*

MUST BE CHANGED TO

DOUBLE PRECISION AA(NSIZR7), B(NSIZR7), W(100) EQUIVALENCE  $(A(1), A\lambda)$ ,  $(A(2*NSIZR7+1), B)$ ,  $(A(4*NSIZR7+1)$ , W) IF(NR, GT. NSIZR7) L=NSIZR7 BES2640\* IF(LNR.GR.NSIZR7) LNR=NSIZR7 BES3230\*

#### IN SUBROUTINE BESSEL

\* IDENTIFICATION NUMBERS IN COLUMNS 73 THROUGH 79

#### B. THE STATEMENTS

COMMON/ SCRAT/ NS,NS2,A(13500) EQUIVALENCE (A(4001) ,W)

MUST BE CHANGED TO

COMMON/SCRAT/ NS ,NS2 ,A(NSIZRC+1000) EQUIVALENCE  $(A(4*NSIZR7+1), W)$ 

IN PROGRAM UNIT LABELED PROGRAM GRP19

C. THE STATEMENTS

COMMON/SCRAT/ NS,NS2,A(13500) DOUBLE PRECISION AA(1000) ,B(1000) EQUIVALENCE  $(A(1), AA)$ ,  $(A(2001), B)$ 

MUST BE CHANGED TO

COMMON/SCRAT/ NS,NS2,A(NSIZRC+1000) DOUBLE PRECISION AA(NSIZR7) ,B(NSIZR7) EQUIVALENCE  $(A(1), AA)$ ,  $(A(2*NSIZR7+1), B)$ 

IN PROGRAM UNIT LABELED PROGRAM GRP20

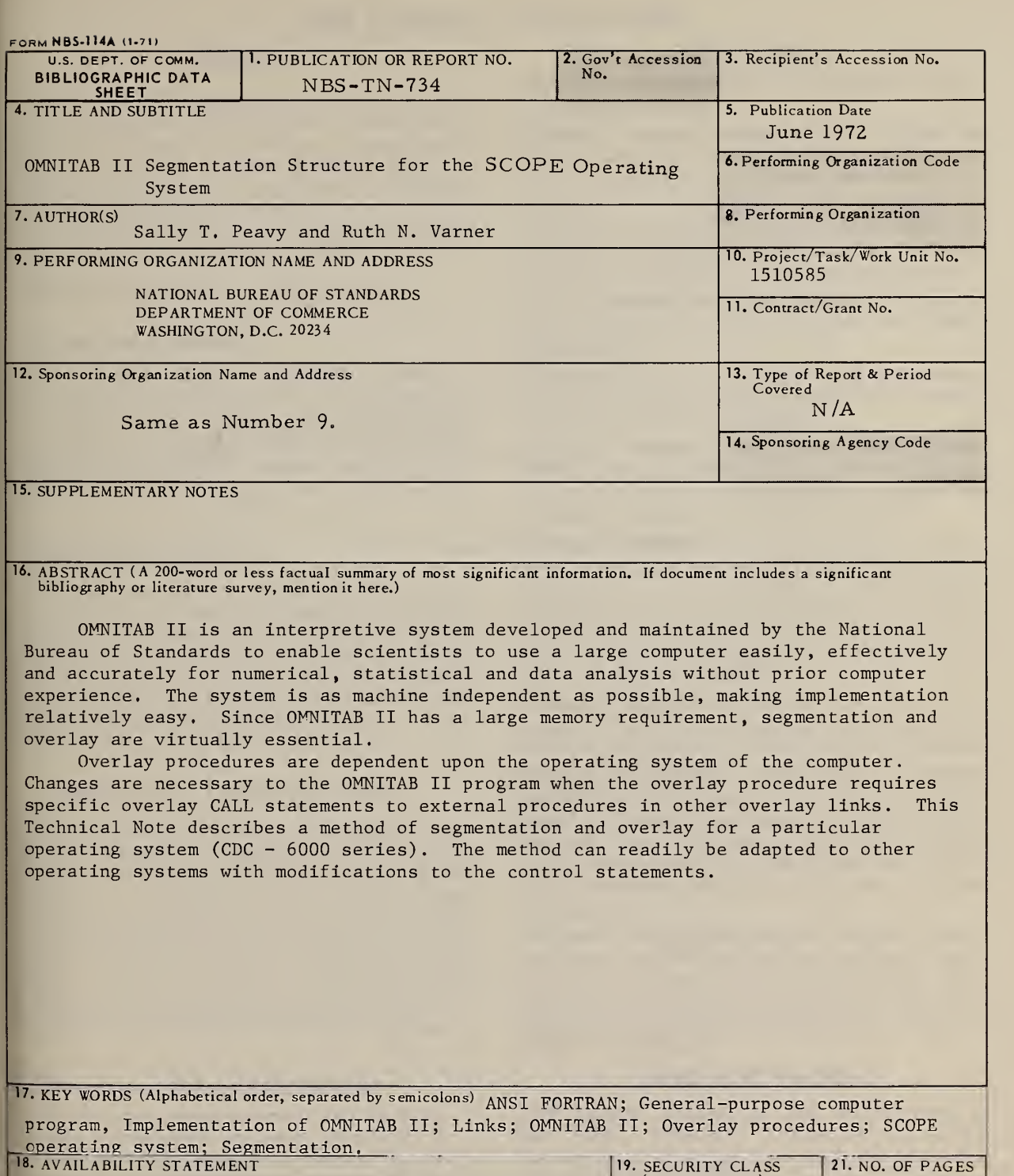

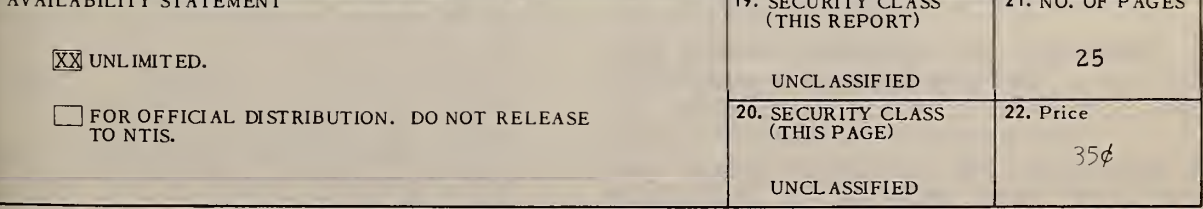

USCOMM-DC 66244-P71

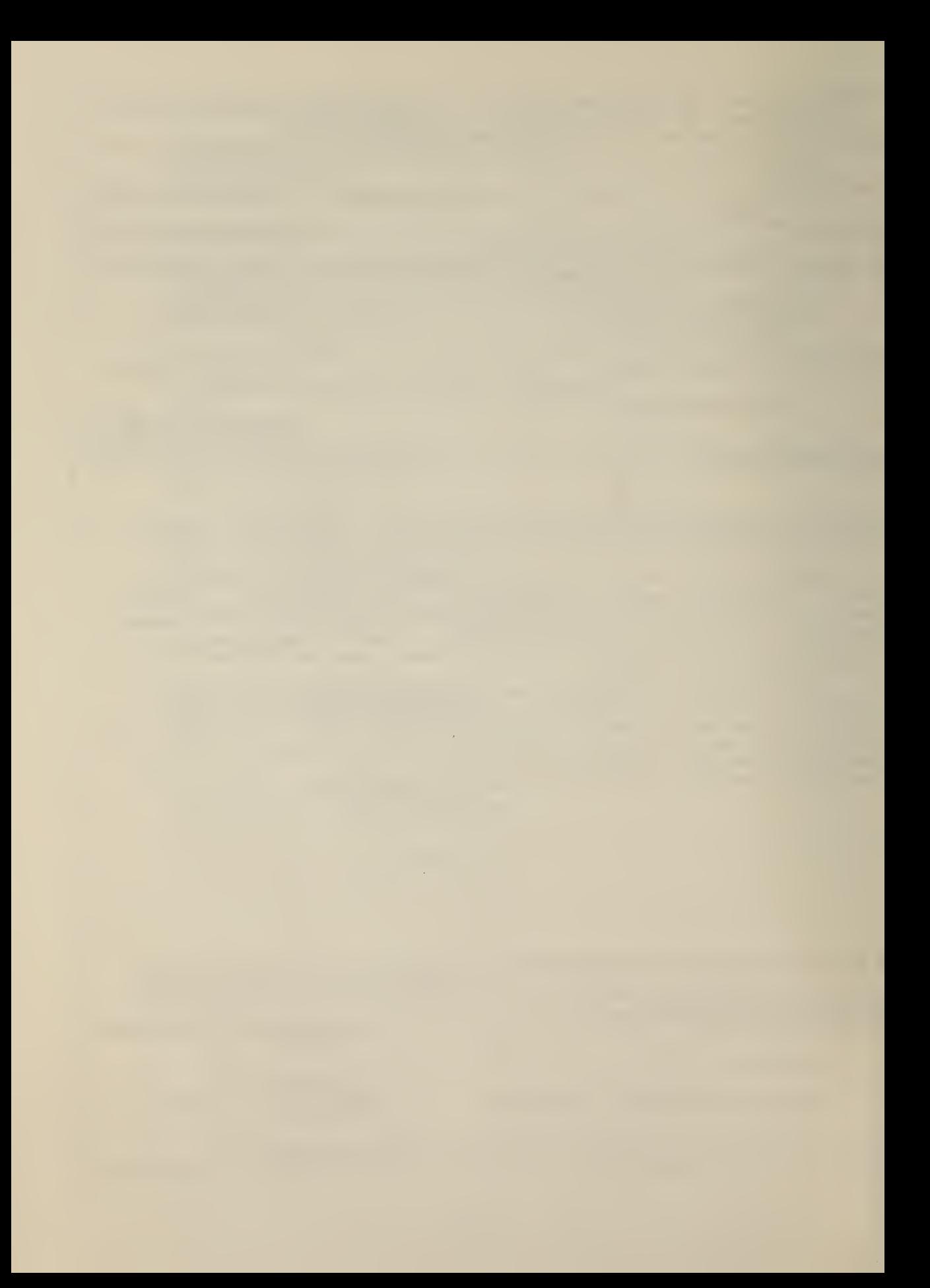

# NBS TECHNICAL PUBLICATIONS

# PERIODICALS

JOURNAL OF RESEARCH reports National Bureau of Standards research and development in physics, mathematics, and chemistry. Comprehensive scientific papers give complete details of the work, including laboratory data, experimental procedures, and theoretical and mathematical analyses. Illustrated with photographs, drawings, and charts. Includes listings of other NBS papers as issued.

Published in two sections, available separately:

### • Physics and Chemistry

Papers of interest primarily to scientists working in these fields. This section covers a broad range of physical and chemical research, with major emphasis on standards of physical measurement, fundamental constants, and properties of matter. Issued six times a year. Annual subscription: Domestic, \$9.50; \$2.25 additional for foreign mailing.

### • Mathematical Sciences

Studies and compilations designed mainly for the mathematician and theoretical physicist. Topics in mathematical statistics, theory of experiment design, numerical analysis, theoretical physics and chemistry, logical design and programming of computers and computer systems. Short numerical tables. Issued quarterly. Annual subscription: Domestic, \$5.00; \$1.25 additional for foreign mailing.

# TECHNICAL NEWS BULLETIN

The best single source of information concerning the Bureau's measurement, research, developmental, cooperative, and publication activities, this monthly publication is designed for the industry-oriented individual whose daily work involves intimate contact with science and technology—for engineers, chemists, physicists, research managers, product-development managers, and company executives. Includes listing of all NBS papers as issued. Annual subscription: Domestic, \$3.00; \$1.00 additional for foreign mailing.

# Bibliographic Subscription Services

The following current-awareness and literature survey bibliographies are issued periodically by the Bureau: Cryogenic Data Center Current Awareness Service (weekly), Liquefied Natural Gas (quarterly), Superconducting Devices and Materials (quarterly), and Electromagnetic Metrology Current Awareness Service (monthly). Available only from NBS Boulder Laboratories. Ordering and cost information may be obtained from the Program Information Office, National Bureau of Standards, Boulder, Colorado 80302.

#### NONPERIODICALS

Applied Mathematics Series. Mathematical tables, manuals, and studies.

Building Science Series. Research results, test methods, and performance criteria of building materials, components, systems, and structures.

Handbooks. Recommended codes of engineering and industrial practice (including safety codes) de veloped in cooperation with interested industries, professional organizations, and regulatory bodies.

Special Publications. Proceedings of NBS conferences, bibliographies, annual reports, wall charts, pamphlets, etc.

Monographs. Major contributions to the technical literature on various subjects related to the Bureau's scientific and technical activities.

National Standard Reference Data Series. NSRDS provides quantitative data on the physical and chemical properties of materials, compiled from the world's literature and critically evaluated.

Product Standards. Provide requirements for sizes, types, quality, and methods for testing various industrial products. These standards are developed co operatively with interested Government and industry groups and provide the basis for common understanding of product characteristics for both buyers and sellers. Their use is voluntary.

Technical Notes. This series consists of communications and reports (covering both other-agency and NBS-sponsored work) of limited or transitory interest.

Federal Information Processing Standards Publications. This series is the official publication within the Federal Government for information on standards adopted and promulgated under the Public Law 89—306, and Bureau of the Budget Circular A—86 entitled, Standardization of Data Elements and Codes in Data Systems.

Consumer Information Series. Practical information, based on NBS research and experience, cover ing areas of interest to the consumer. Easily understandable language and illustrations provide useful background knowledge for shopping in today's tech nological marketplace.

## CATALOGS OF NBS PUBLICATIONS

NBS Special Publication 305, Publications of the NBS. 1966-1967. When ordering, include Catalog No. C13.10:305. Price \$2.00; 50 cents additional for foreign mailing.

NBS Special Publication 305, Supplement 1, Publications of the NBS, 1968-1969. When ordering, include Catalog No. C13.10:305/Suppl. 1. Price \$4.50; \$1.25 additional for foreign mailing.

NBS Special Publication 305, Supplement 2, Publications of the NBS, 1970. When ordering, include Catalog No. C13.10:305/Suppl. 2. Price \$3.25; 85 cents additional for foreign mailing.

Order NBS publications (except Bibliographic Subscription Services) from: Superintendent of Documents. Government Printing Office, Washington, D.C. 20402.

# U.S. DEPARTMENT OF COMMERCE National Bureau of Standards Washington, D.C. 20234

OFFICIAL BUSINESS

Penalty for Private Use. \$300

POSTAGE AND FEES PAID U.S. DEPARTMENT OF COMMERCE 215

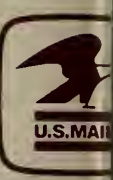